## **SIEMENS** PLC

**商——西门子华中总代理**

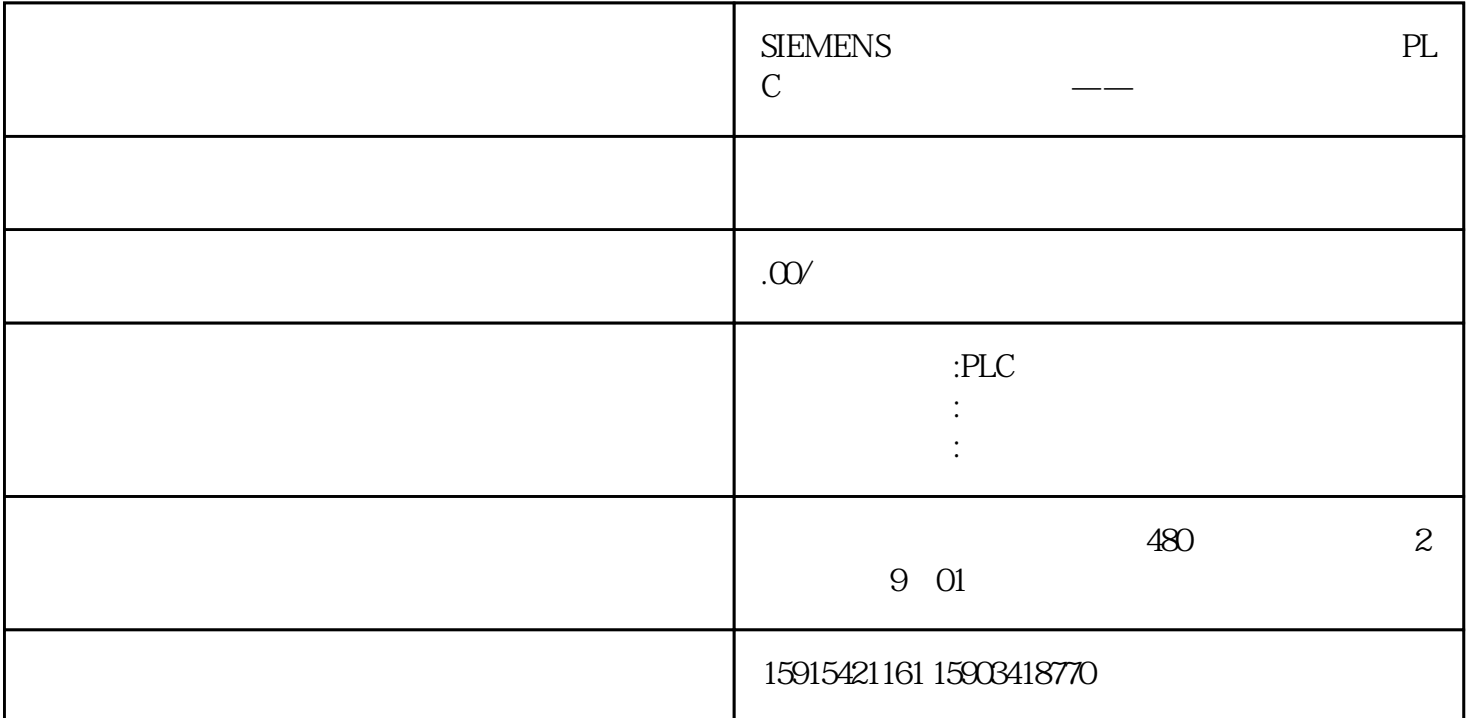

 $\begin{tabular}{ll} \bf \end{tabular} \begin{tabular}{ll} \bf \end{tabular} \begin{tabular}{ll} \bf \end{tabular} \begin{tabular}{ll} \bf \end{tabular} \begin{tabular}{ll} \bf \end{tabular} \begin{tabular}{ll} \bf \end{tabular} \begin{tabular}{ll} \bf \end{tabular} \begin{tabular}{ll} \bf \end{tabular} \end{tabular} \begin{tabular}{ll} \bf \end{tabular} \begin{tabular}{ll} \bf \end{tabular} \begin{tabular}{ll} \bf \end{tabular} \end{tabular} \begin{tabular}{ll} \bf \end{tabular} \begin{tabular}{ll} \bf \end{tabular}$ SINAMICS S210

 $\begin{tabular}{l} \multicolumn{2}{l}{{\bf SINAMICS} SDC} \end{tabular} \vspace{0.05in} \begin{tabular}{l} \multicolumn{2}{l}{{\bf{NAMICS} SDC}} \end{tabular} \end{tabular}$ 

 $I$ O

https://support.industry.siemens.com/cs/ww/en/view/109774753

Step.1

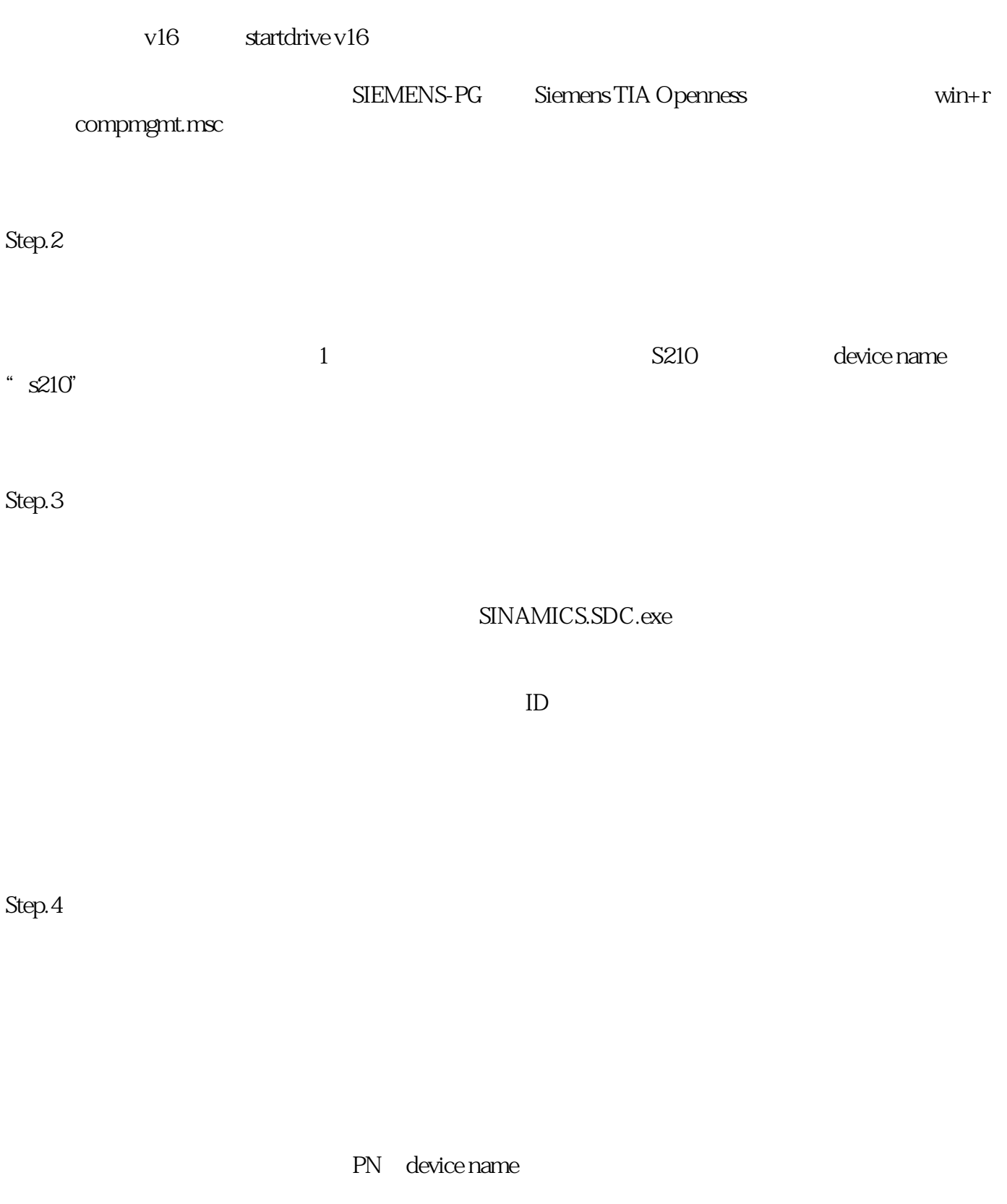

## Step.5

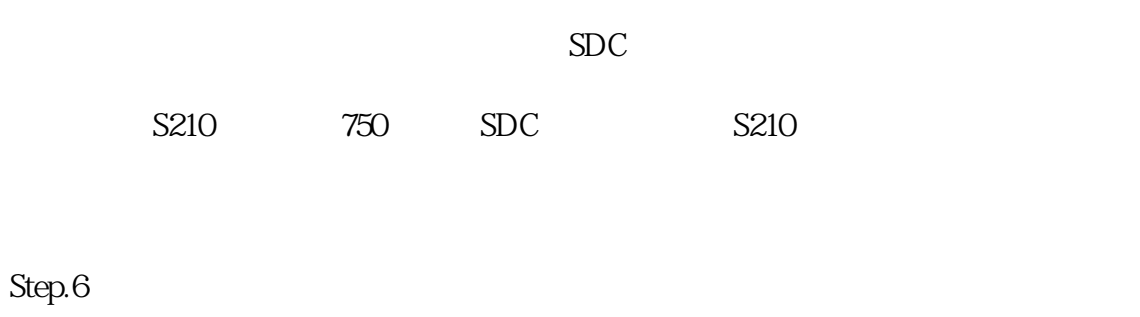

 $SDC$